## Hay 2 plataformas diferentes, mismo proceso.

[equipodeinnovacion.com](http://www.equipodeinnovacion.com/)

www.mysankiglobal.com/ Opción 2

www.mysankiglobal.com/\_\_\_\_\_\_\_\_\_\_\_\_/enroll Opción 1

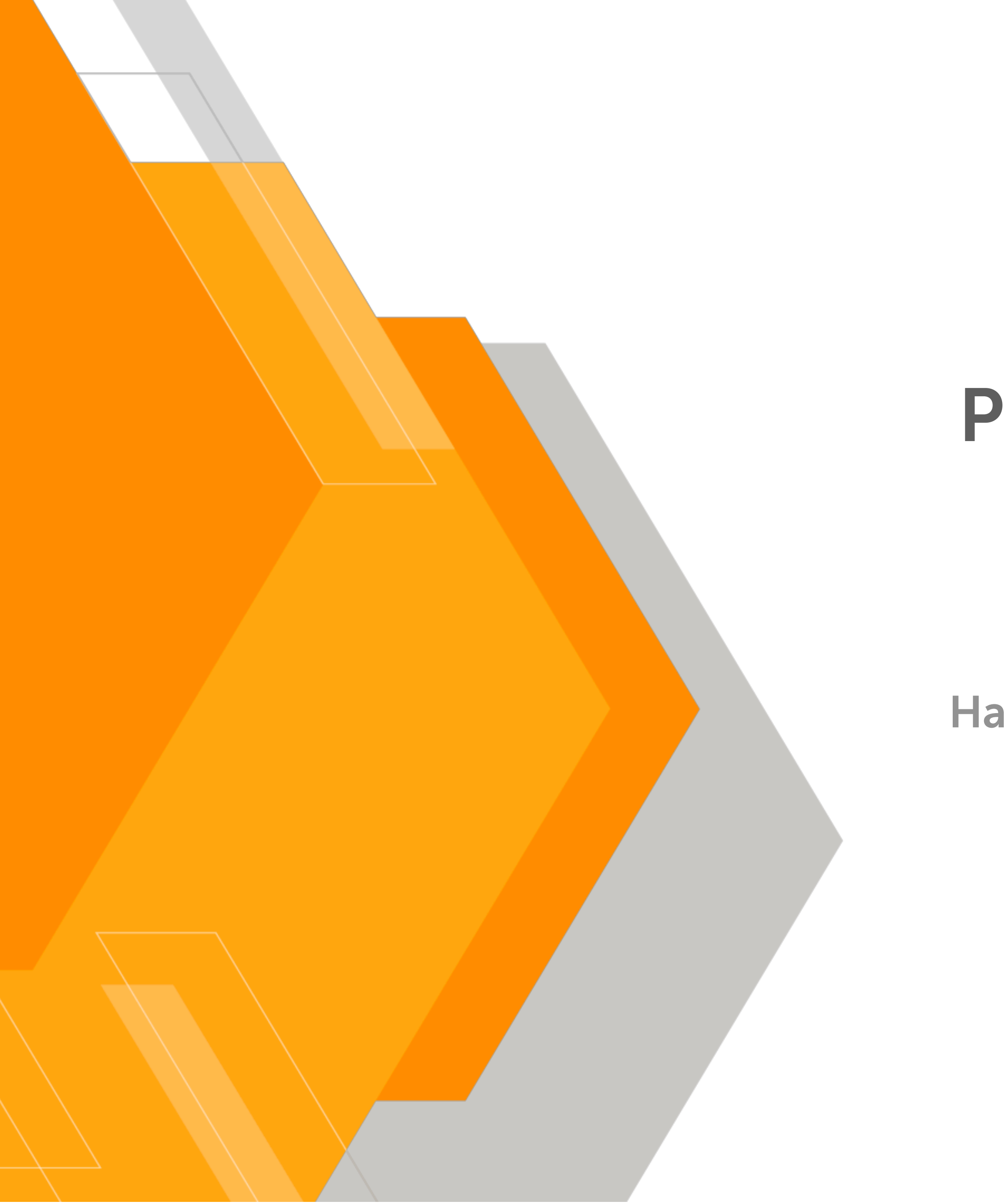

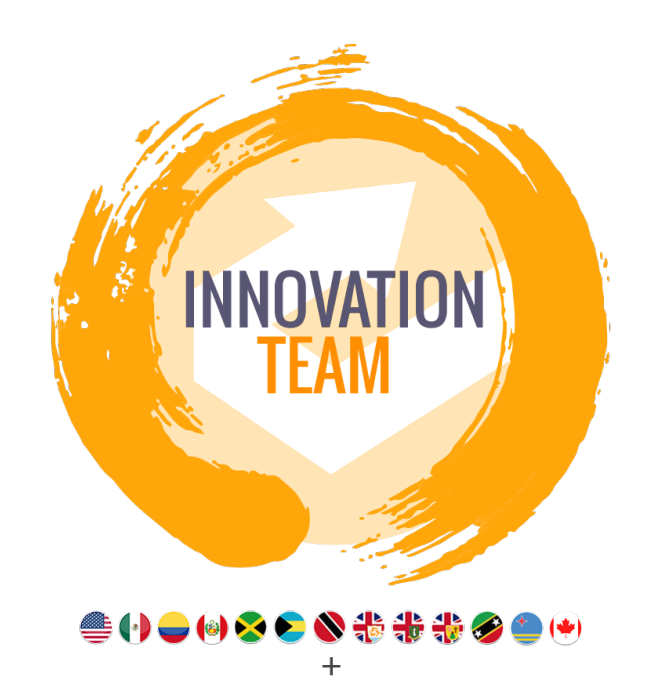

# PROCESO DE INSCRIPCION EN SANKI

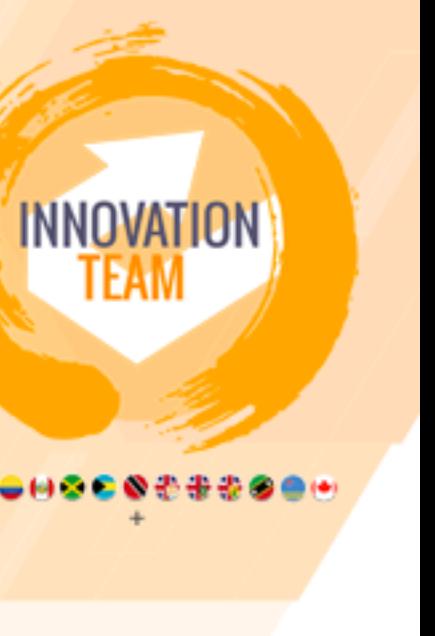

# **www.mysankiglobal.com/\_\_\_\_\_/enroll**

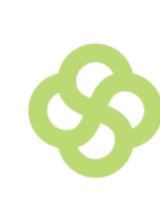

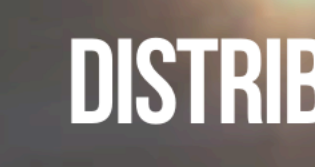

亖

Para pertenecer a nuestro movimiento deberás comprender nuestra tecnología japonesa y entender los resultados de las investigaciones que hemos desarrollado, además de compartir la ciencia de más de 40 años que se encuentra en cada uno de nuestros productos.

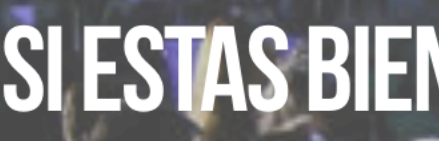

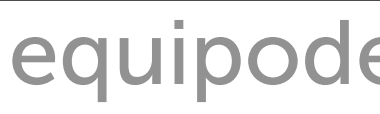

# **Sanki**

## **DISTRIBUCIÓN EXCLUSIVA**

**CARDINAL IN 1980 Second Aug 215** 

**IMIENTO DE LONGEVIDAD!** 

Verifica siempre que aparezca el nombre de la persona que te recomendó Sanki

**DR DAVID ALCANTAR** 

SI ESTAS BIEN TU MUNDO ESTA BIEN.

المتالة

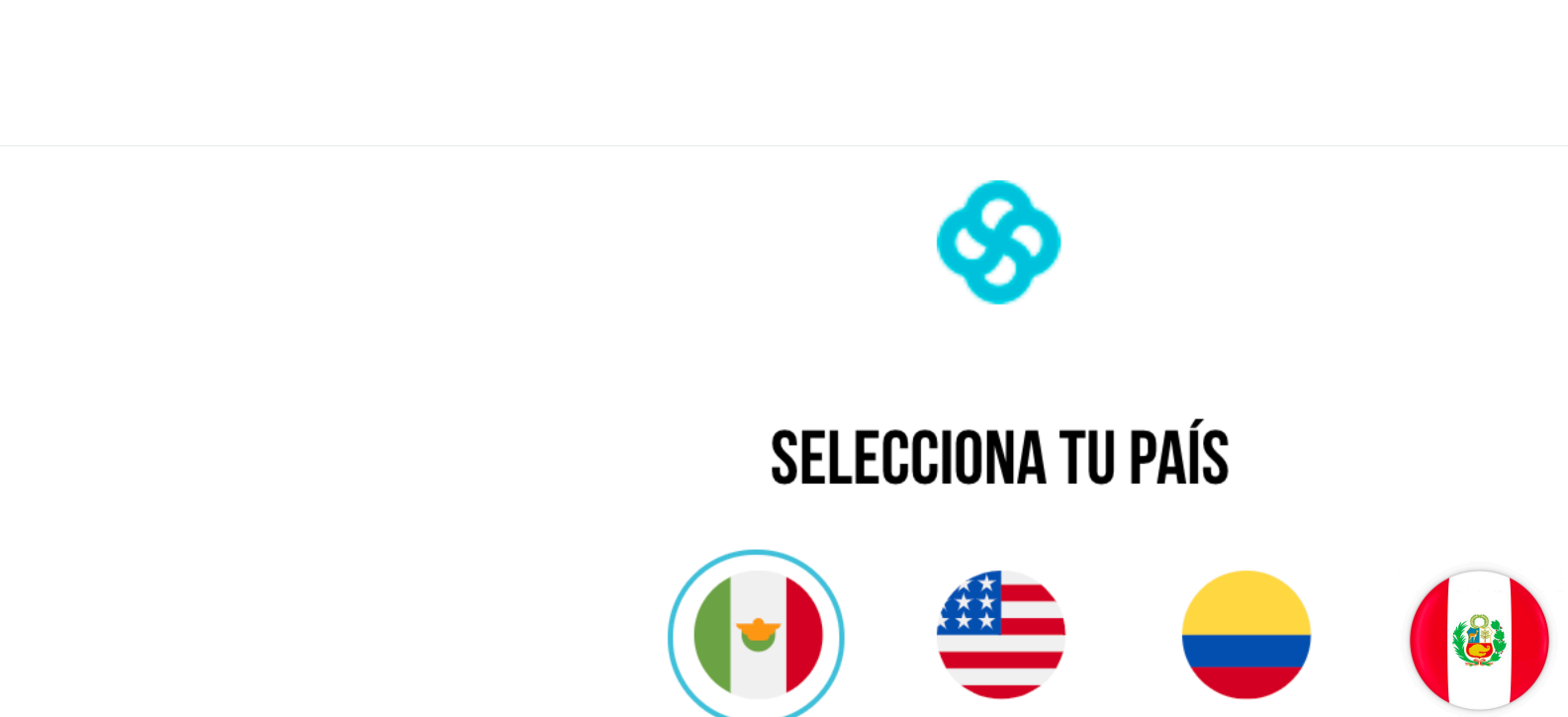

México

[equipodeinnovacion.com](http://www.equipodeinnovacion.com/)

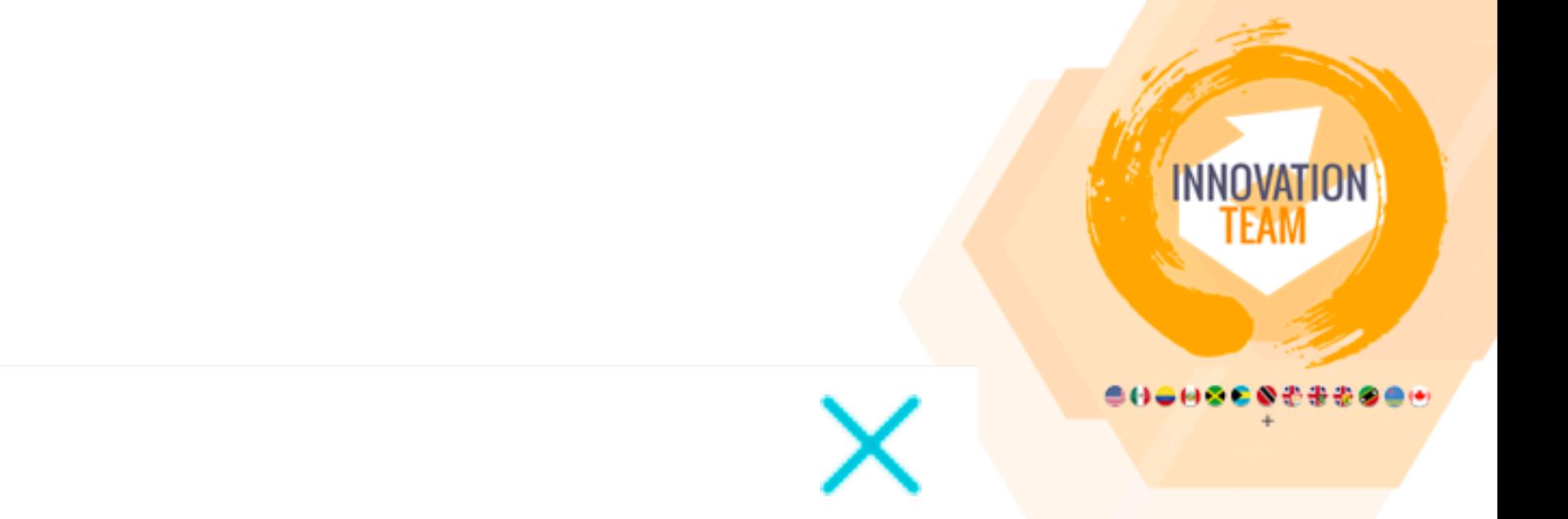

**USA** Colombia Perú

## **SIGUIENTE**

Elige tu país

### ELIJE EL PAQUETE QUE TE CONVENGA DE TU PAÍS  $\equiv$  $\otimes$ **By DR DAVID ALCANTAR**  $\bullet$  $\bullet$  $\bullet$ Productos MEMBRESIA SANKI **MEMBRESÍA** PEN139.00 **SANKI** Tu Membresía Sanki incluye tu Portafolio de Negocios Digital, acceso a MyConnect (Centro de Negocios en Línea), acceso a la<br>tienda en línea para la venta al público, acceso a a bonos y ganancias directas + ganancias residu de BelAge de regalo. Membresía Distribuidor Sanki **⊗** sanki **TIENDA EN LÍNEA** Verifica siempre que aparezca el nombre de la persona que te  $\mathbf{P}$  AGREGADO recomendó Sanki Ø **OFERTAS ESPECIALES PARA TI** Aprovecha y agrega a tu membresía cualquiera de los siguientes combos **PRO**<br>PACK **BASIC**<br>PACK B B B B

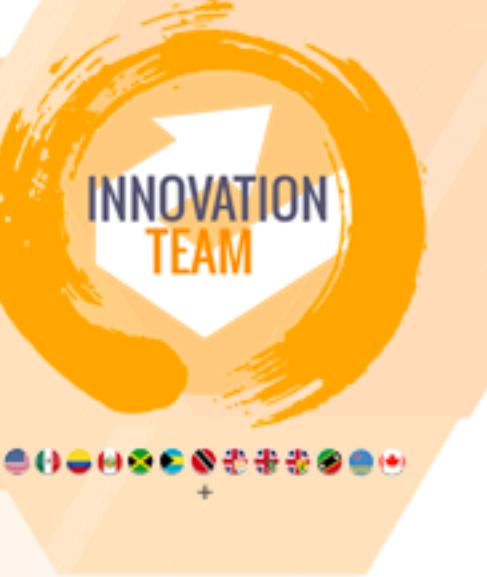

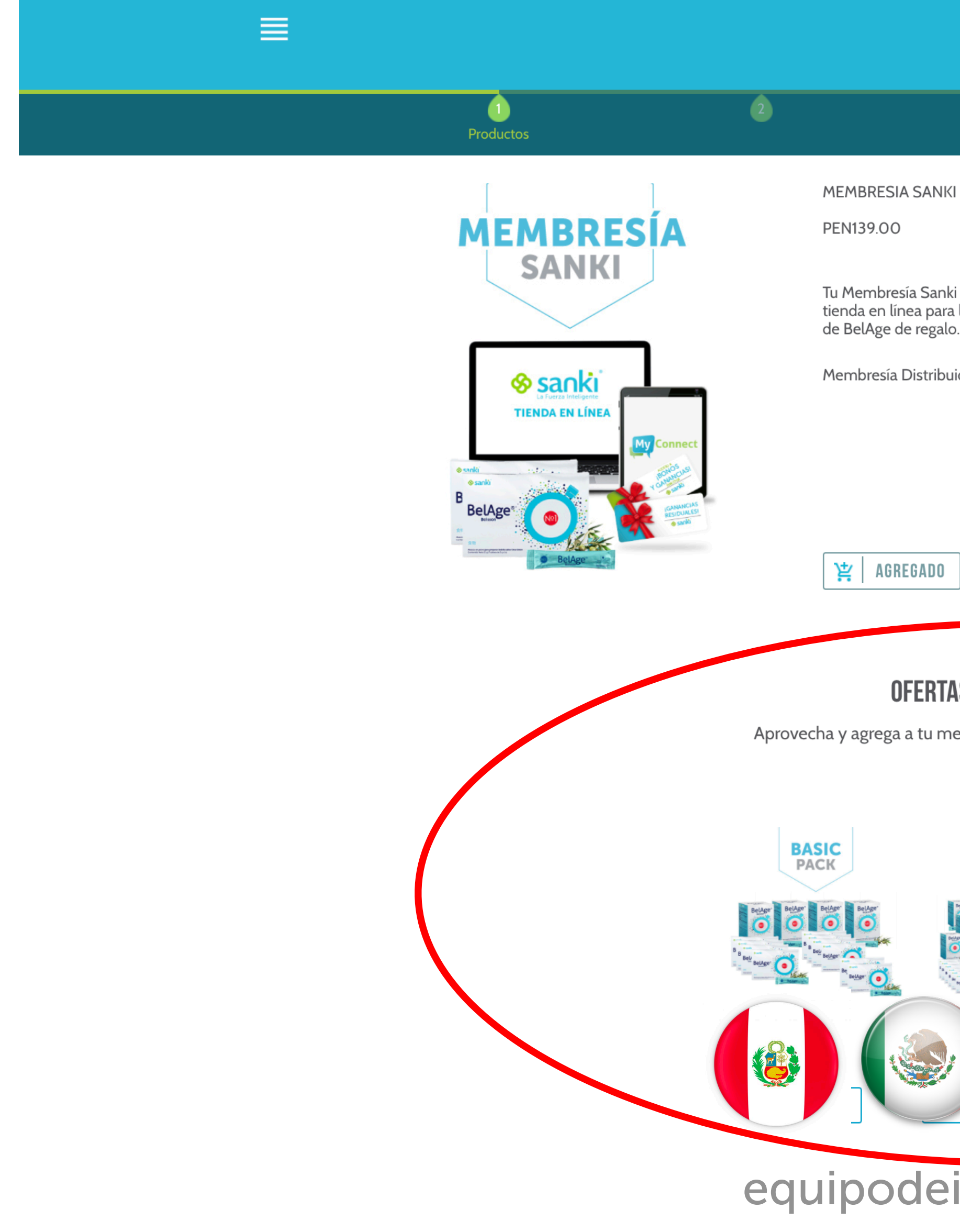

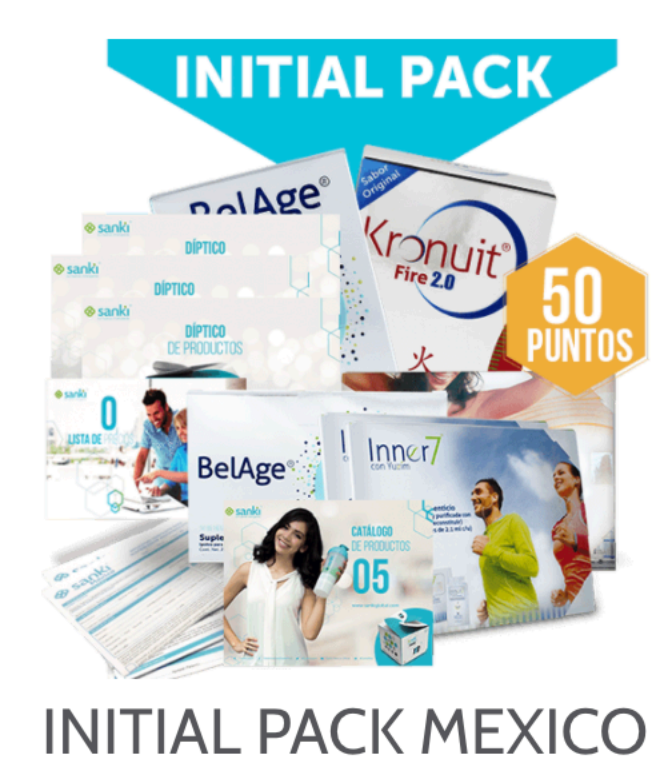

**BASIC PACK** 

MX\$1,590.00

MX\$3,590.00

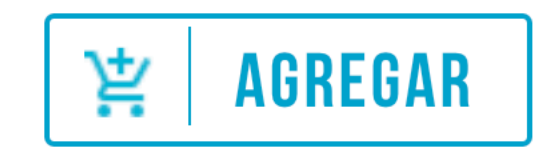

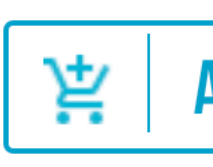

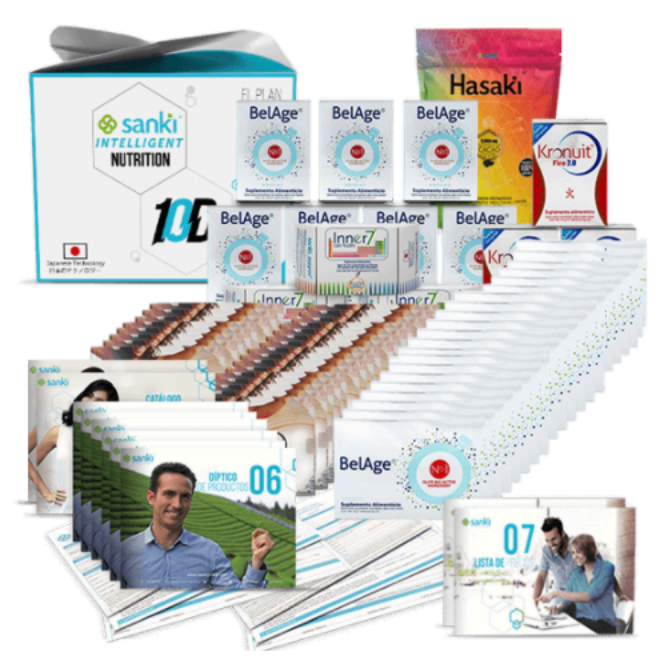

**PRO PACK** 

MX\$14.090.01

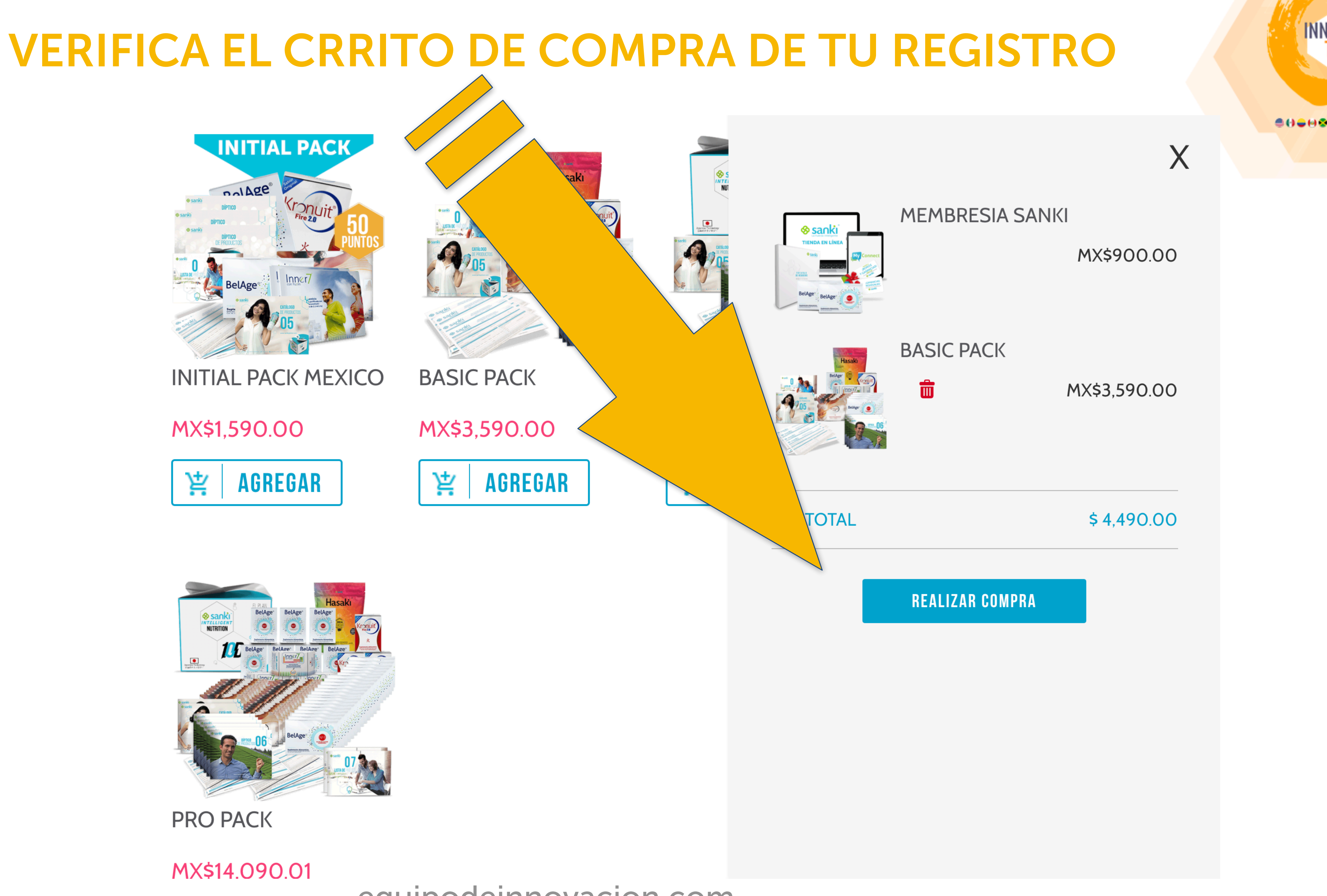

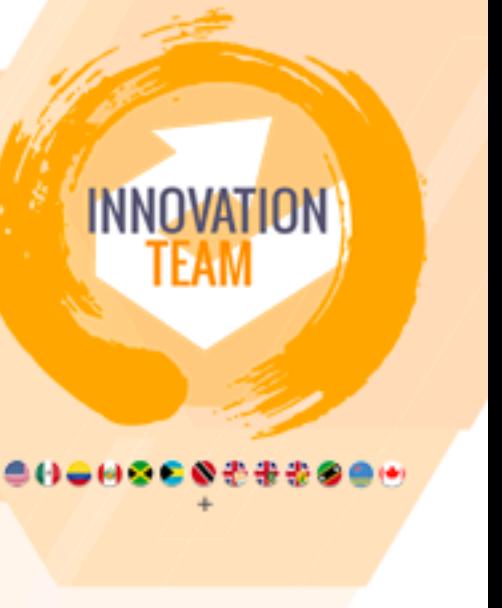

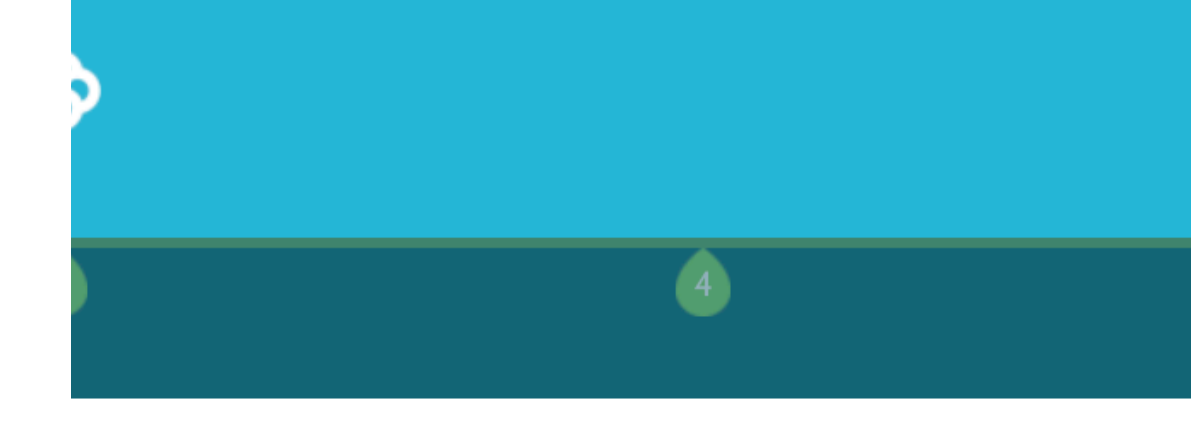

## **REGÍSTRATE PROPORCIONANDO LOS SIGUIENTES DATOS**

Nombre(s)

Apellido paterno

Apellido materno

Correo electrónico

Teléfono celular

Telé LADA

R.F.C.

C.U.R.P.

**ANTER** 

equipodeinnovacion.com

Registrase con tus datos y sigue el proceso

**BUD DR DAVID ALCANTAR** 

Verifica siempre que aparezca el nombre de la persona que te recomendó Sanki

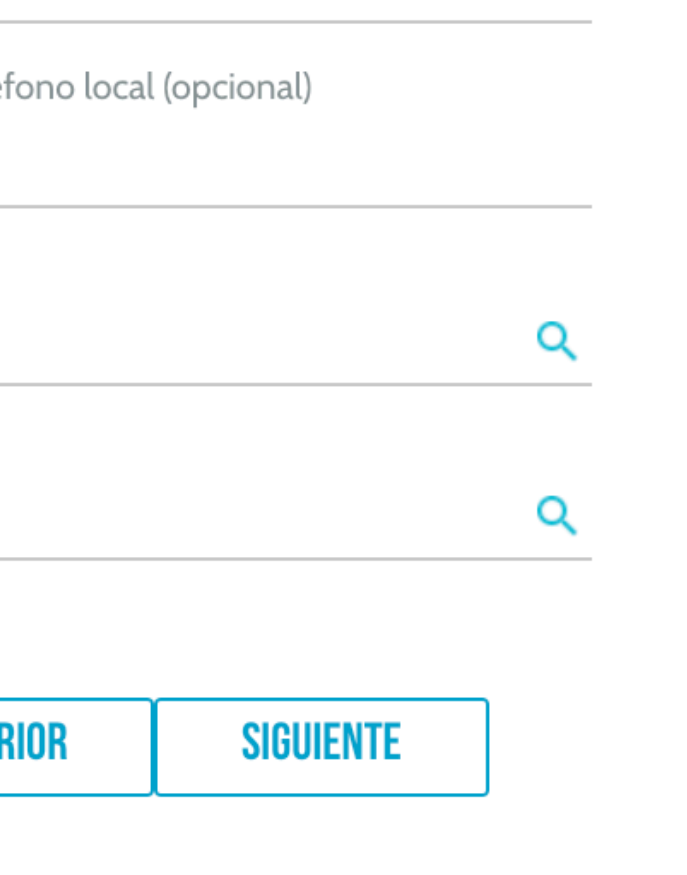

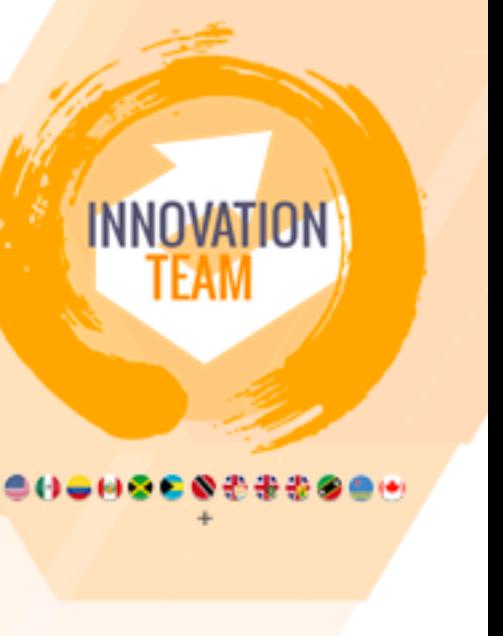

## www.mysankiglobal.com/ Dr David Alcantar D TOTAL  $\mathbf{Q}^{\top}$ **MXN \$0 CONTÁCTANO MÉXICO** v MUNIDAD SANKI  $\sim$ **WCQNNECT** v  $\blacksquare$  COLOMBIA USA ENG **USA ESP** ₿ Perú

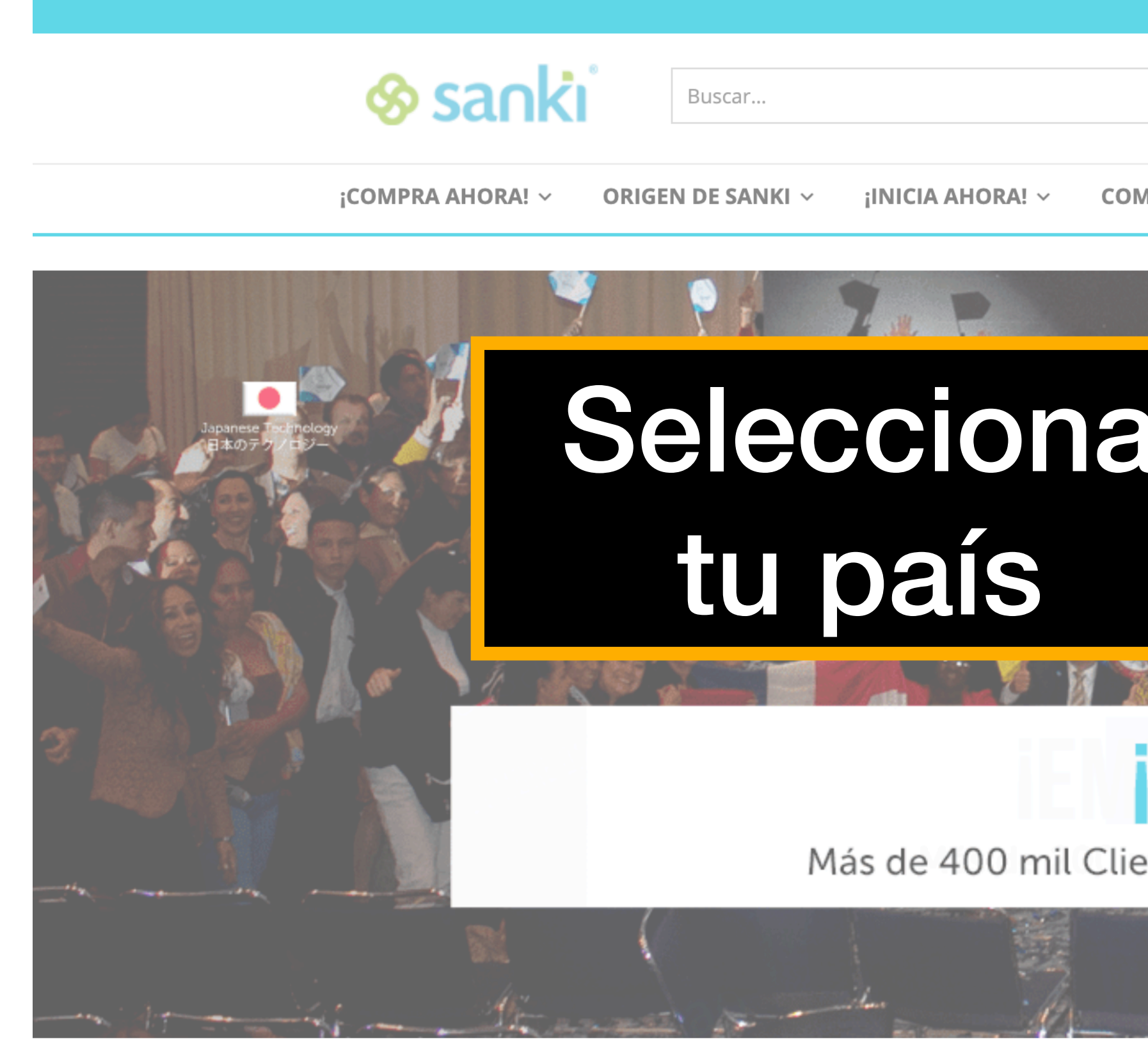

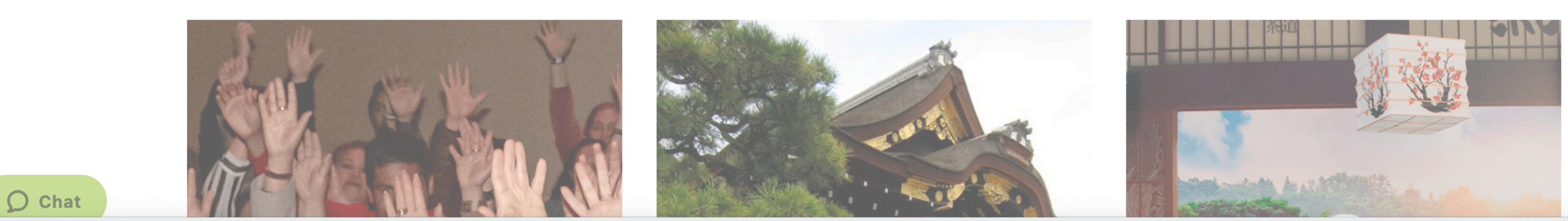

 $\bullet$ 

https://sankiglobal.com/?CustomerId=65228&CustomerName=Dr David Alcantar&LoginName=65228&Phone=3338089725&Phone2&MobilePhone=9612118209&Email=davidalcantardr%40gmail.com&Alias=drdavidalcantar#pll\_switcher

 $\bullet$   $\bullet$   $\bullet$ 

entes y Distribuidores satisfechos.

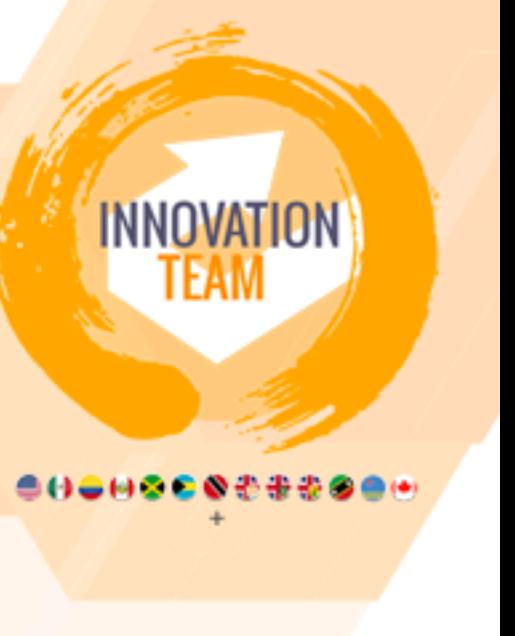

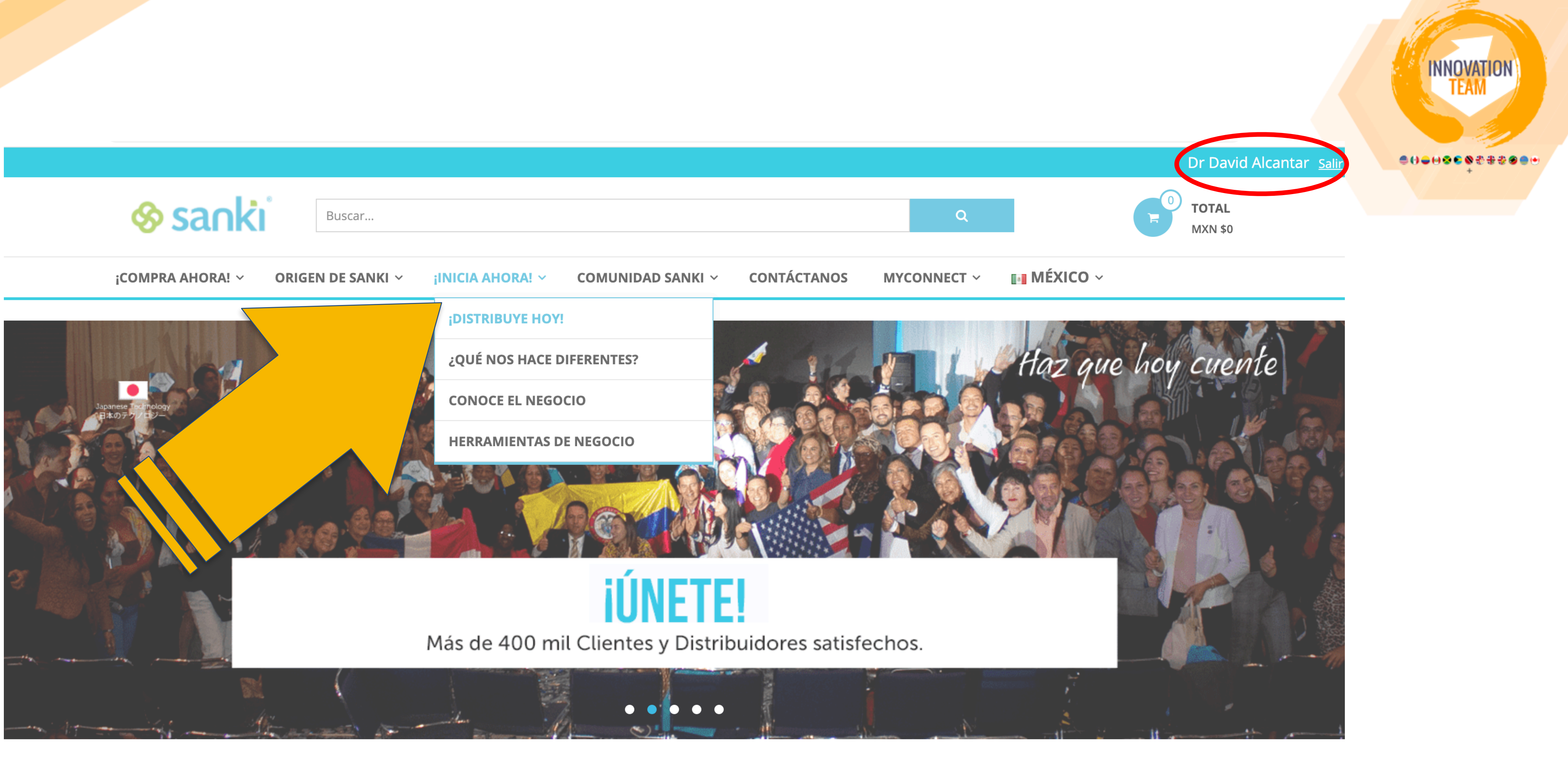

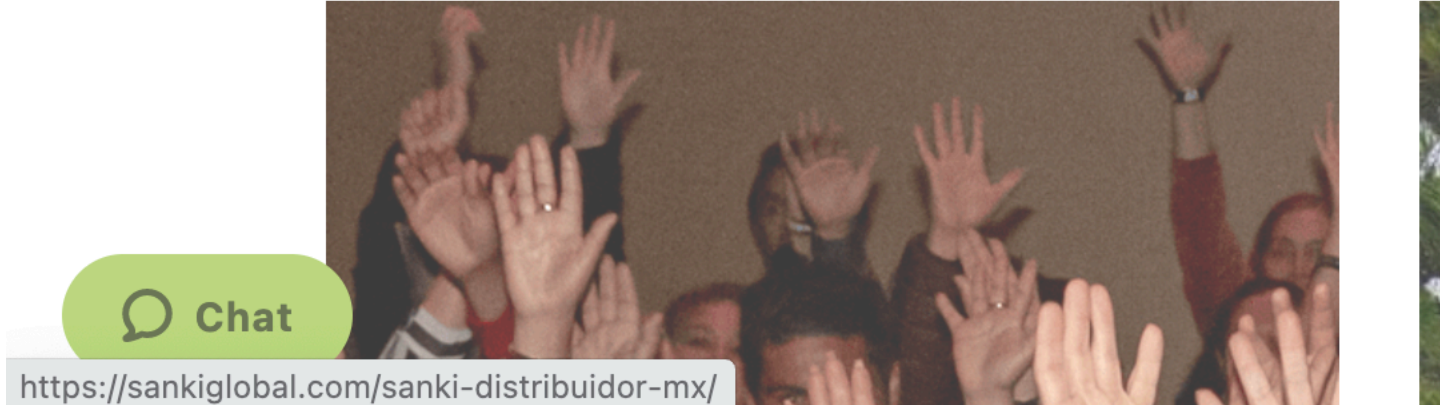

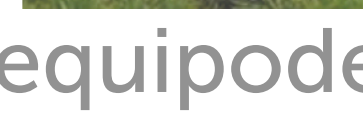

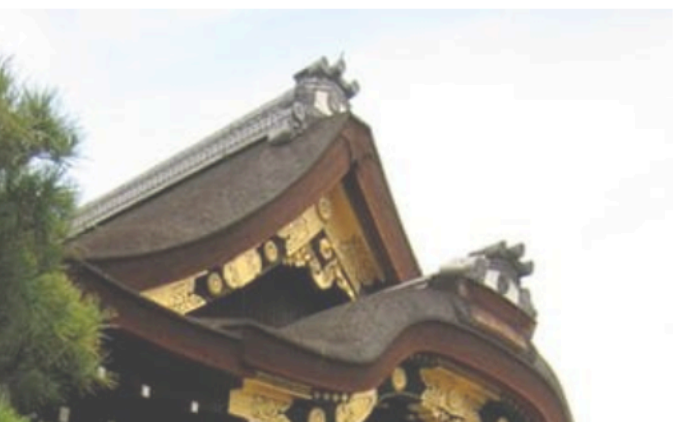

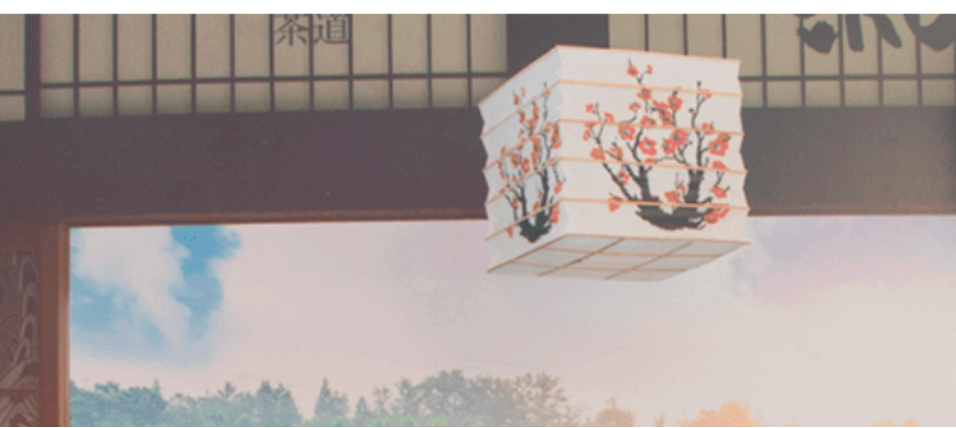

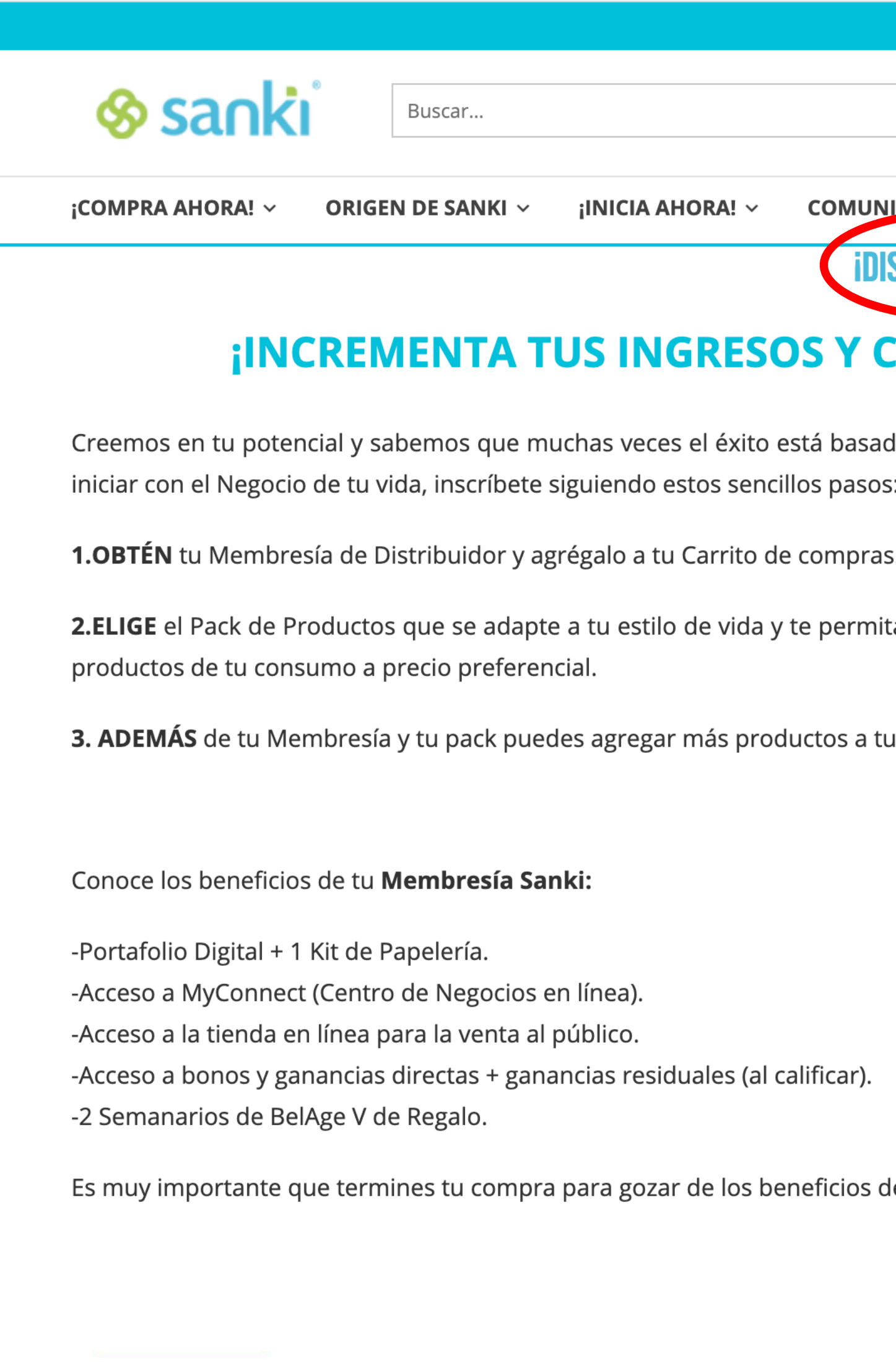

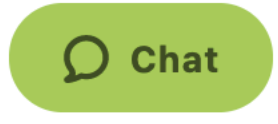

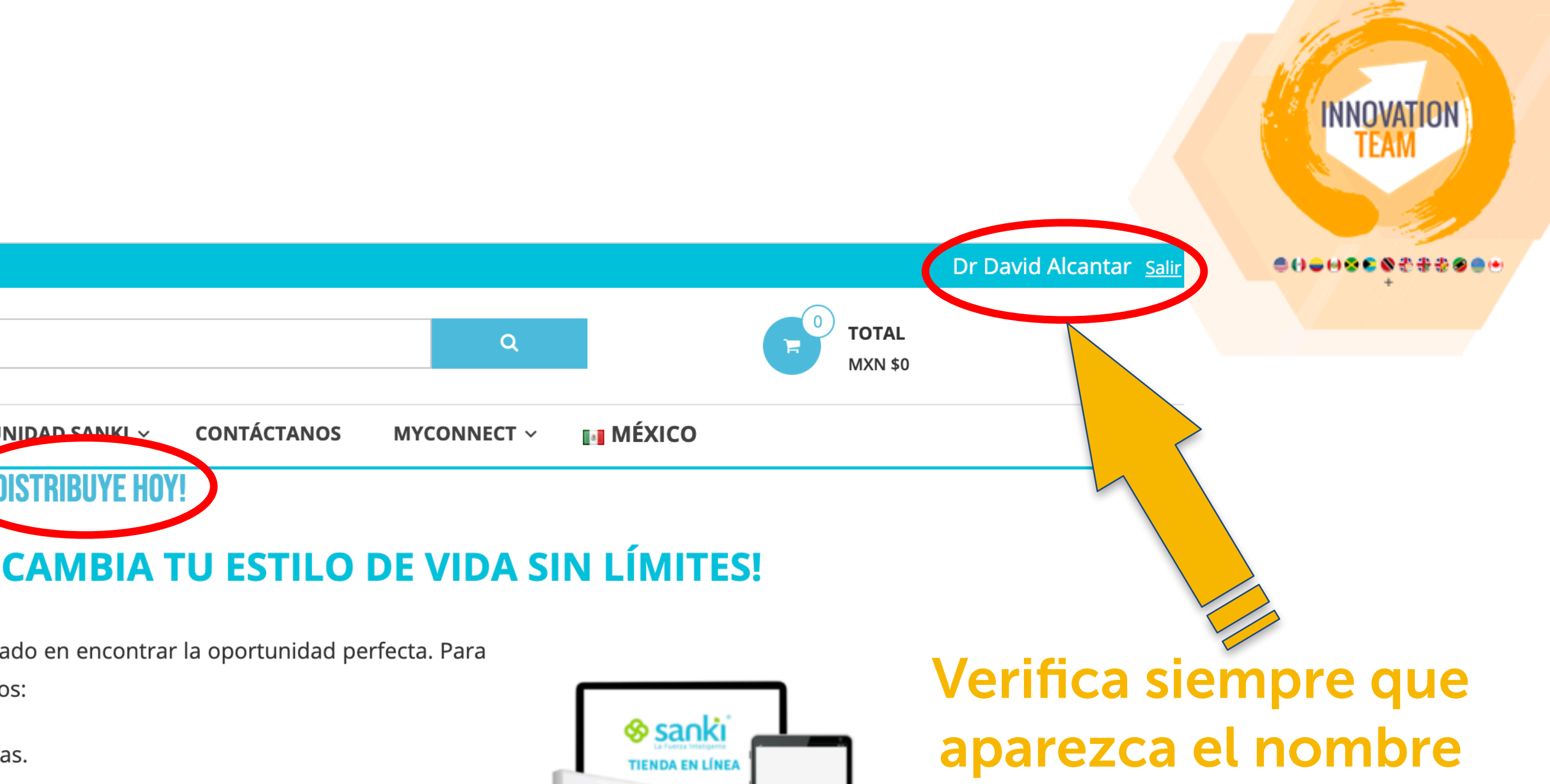

ita iniciar tu Negocio para que puedas obtener

i inscripción.

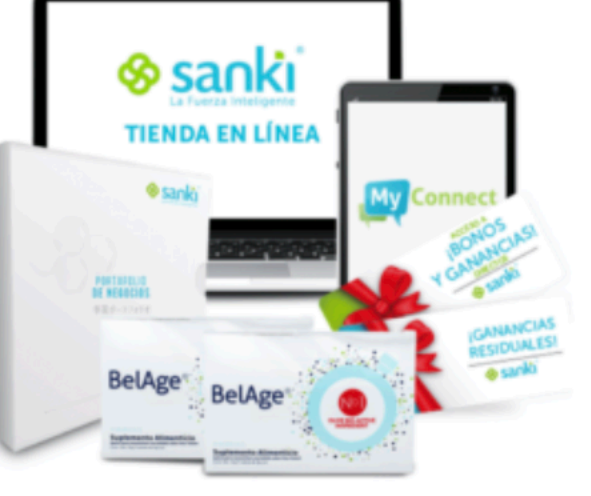

de la persona que te recomendó Sanki

Añadir al carrito  $\mathbb{H}$ 

**MEMBRESÍA SANKI MÉXICO MXN \$900** 

de la Membresía Sanki.

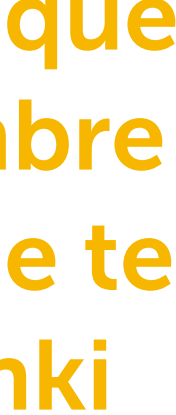

# ELIJE EL PAQUETE QUE TE CONVENGA DE TU PAÍS

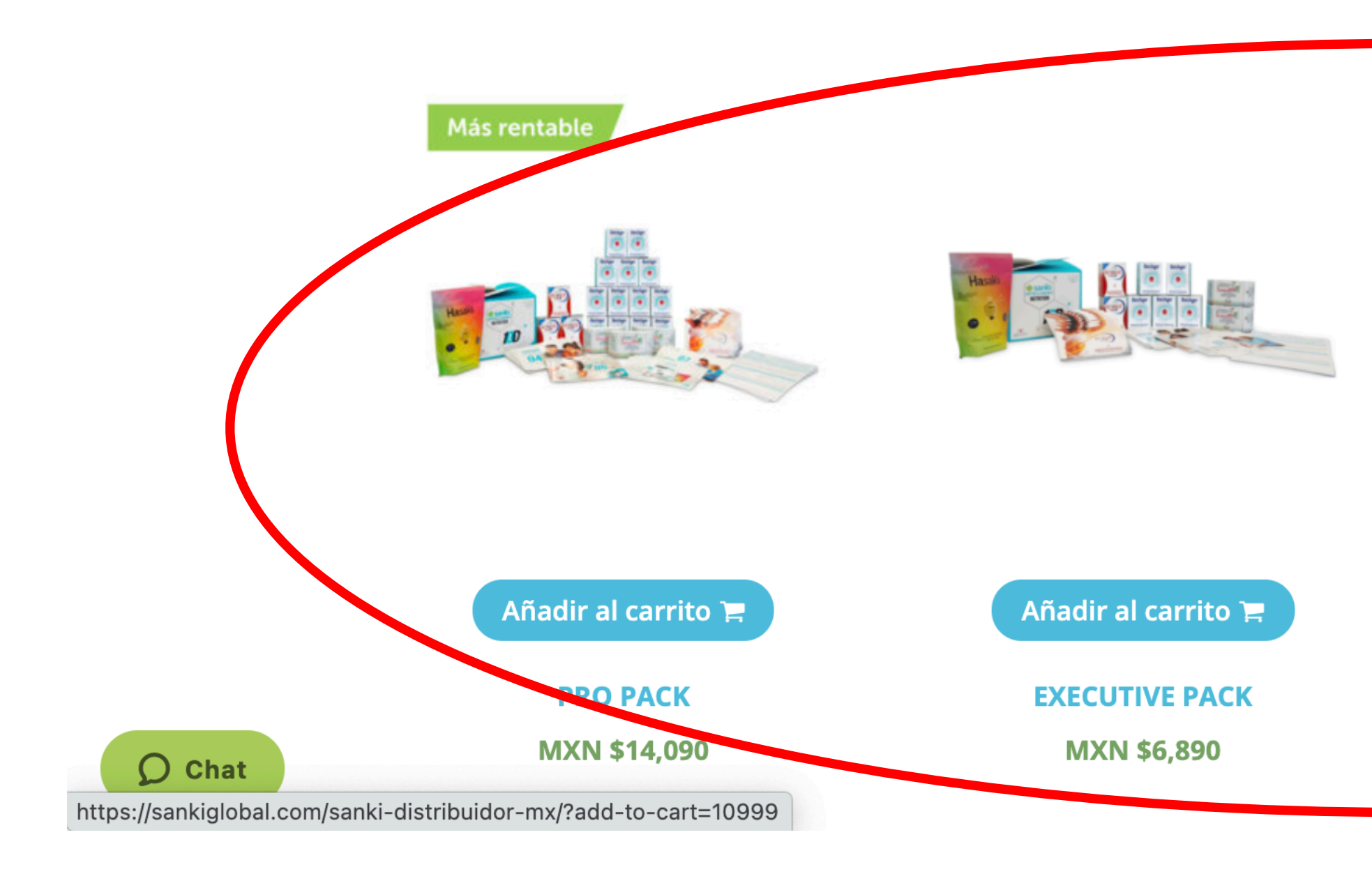

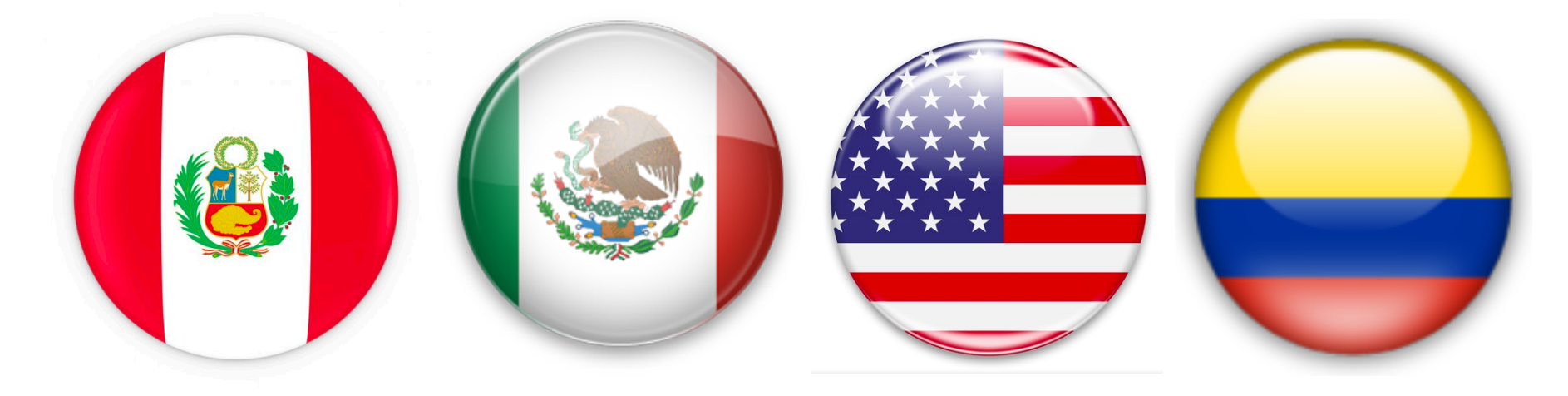

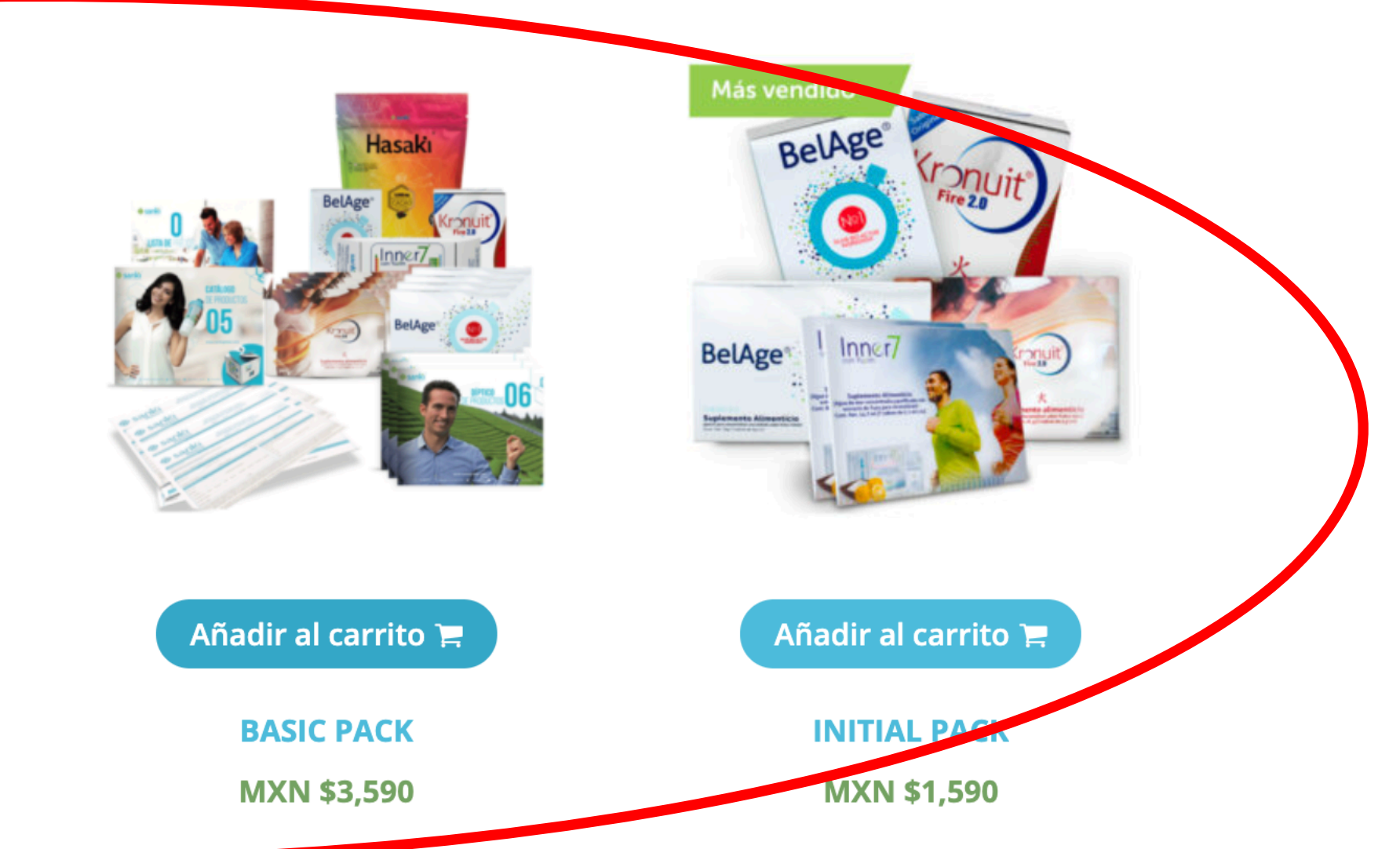

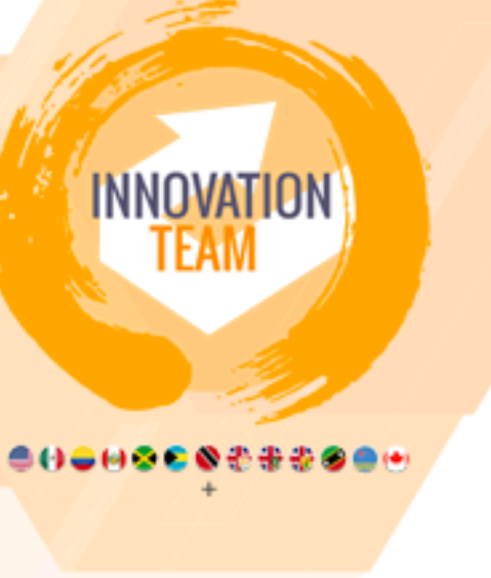

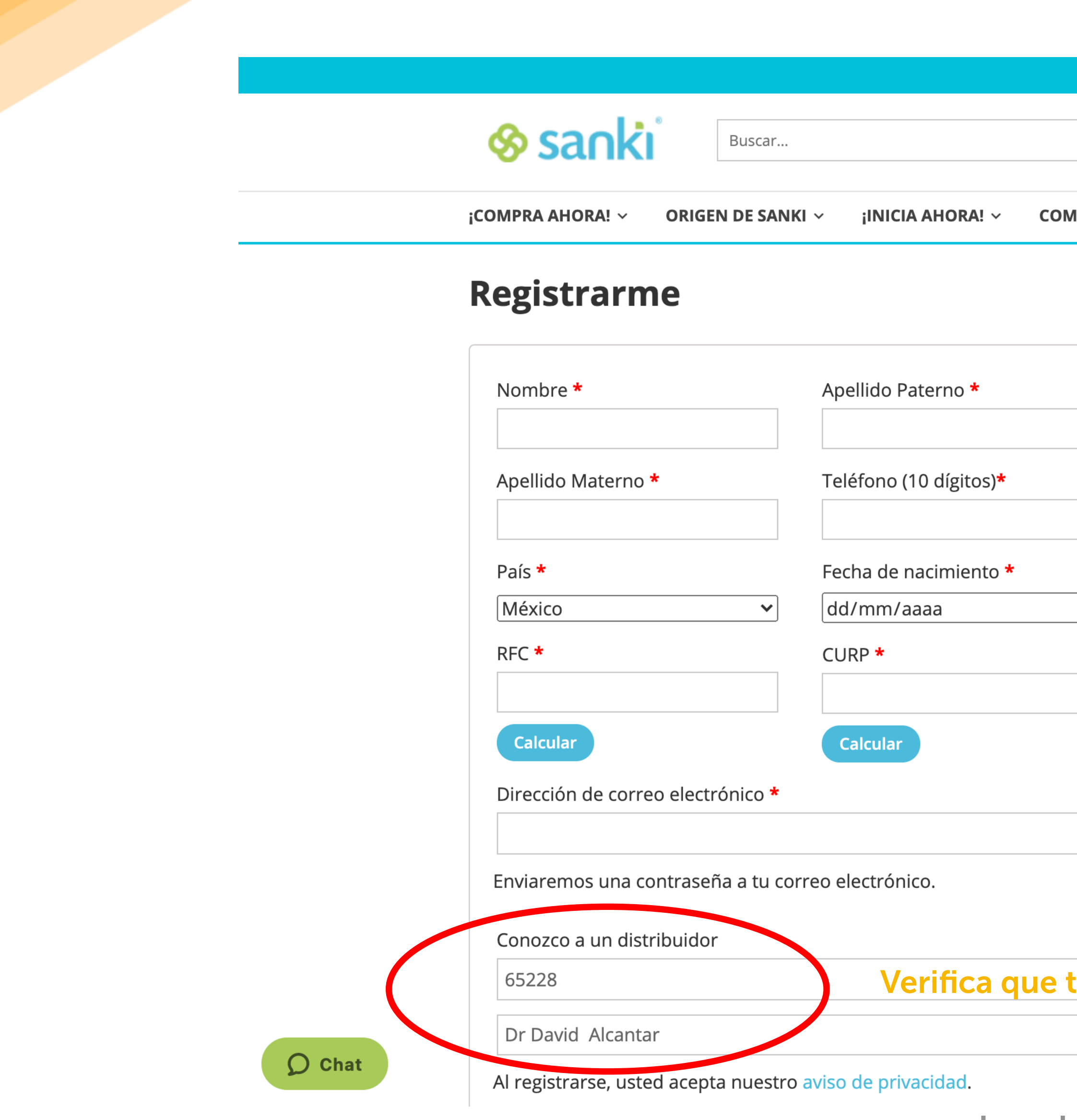

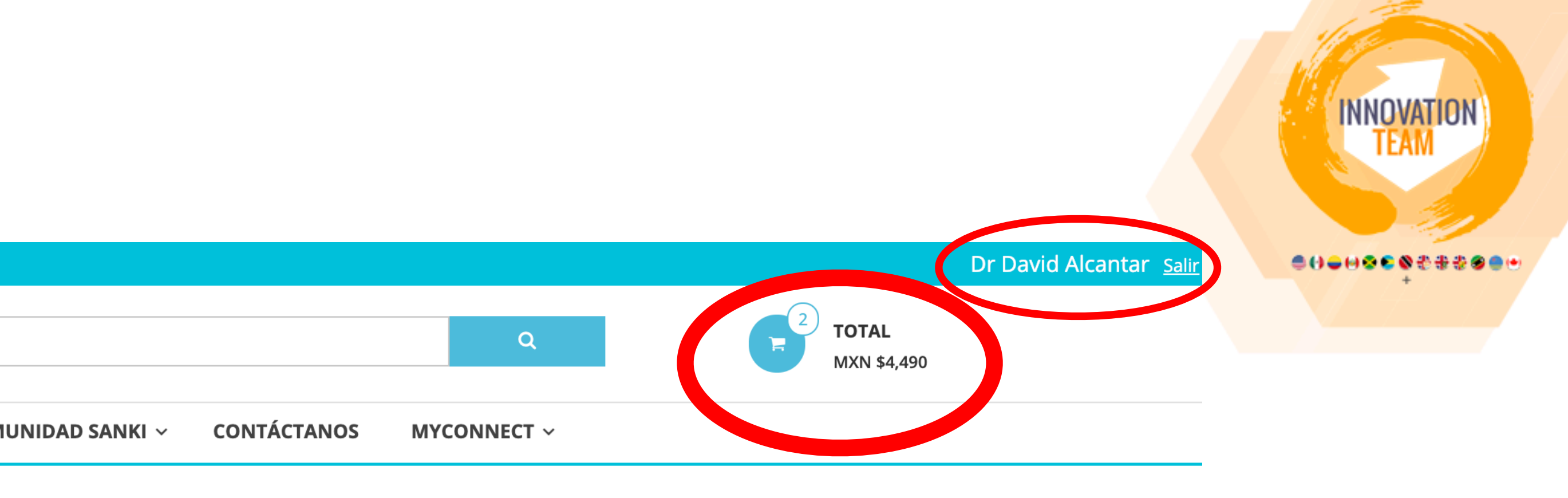

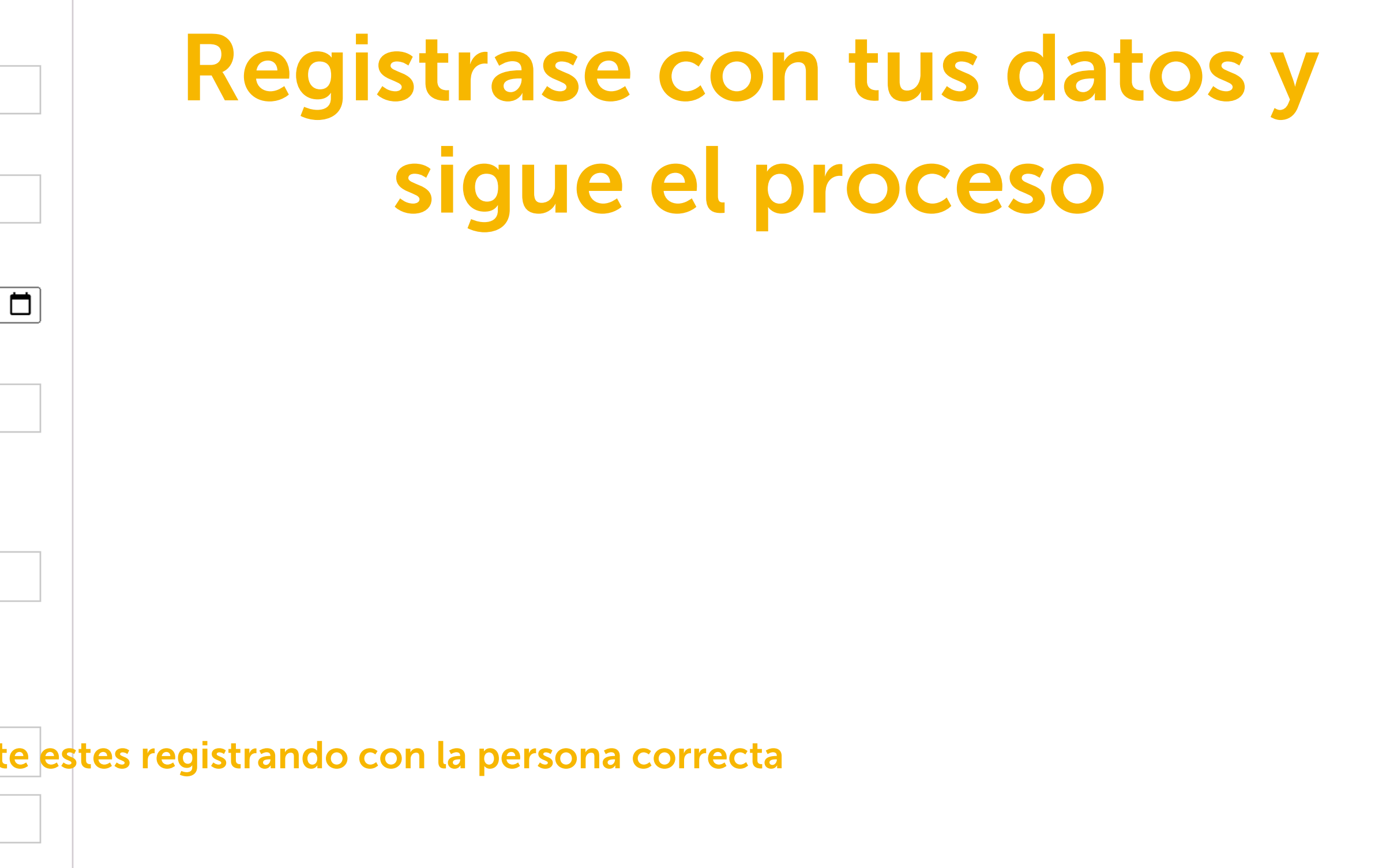

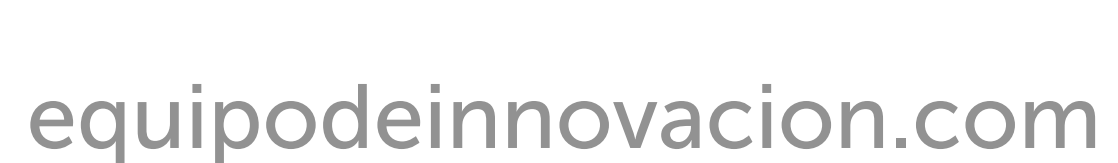

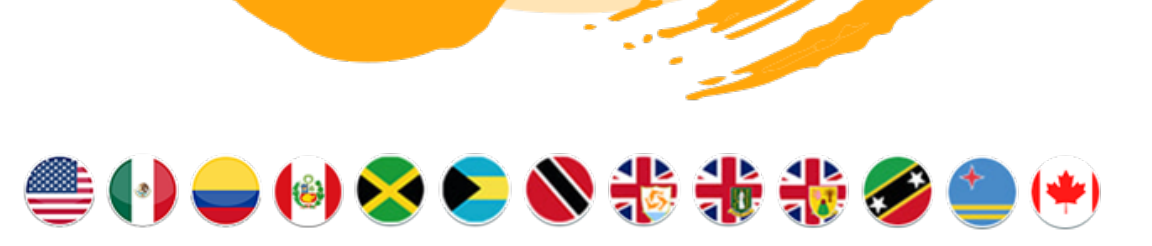

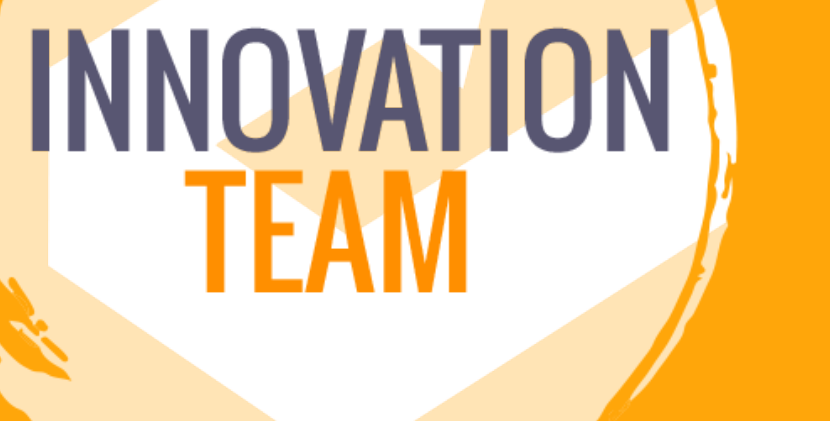

00000CO<del>C</del>#4

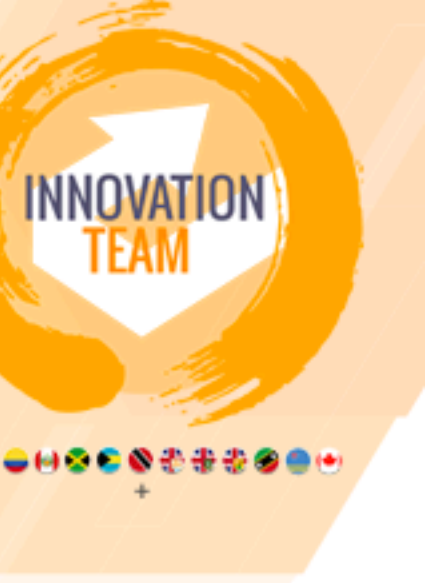

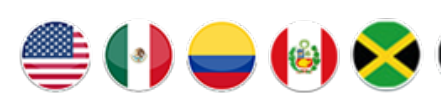

# ¡Bienvenido a nuestro equipo!